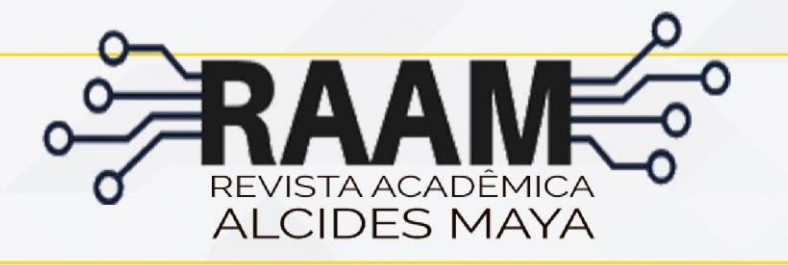

ISSN **2675-1852**

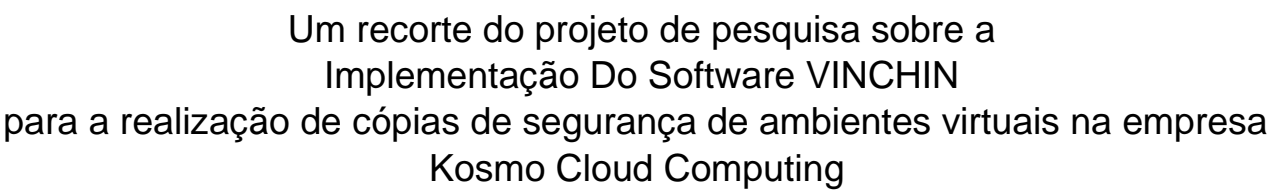

### **ANDERSON NUNES** 1

Alcides Maya

#### **JOÃO PADILHA MOREIRA** <sup>2</sup> **ANDERSON SANTOS DA SILVA**<sup>3</sup>

#### **RESUMO**

Este é um recorte do Projeto de pesquisa apresentado por isso este artigo é um texto que define e mostra, com detalhes, o planejamento do caminho a ser seguido na construção de um trabalho científico de pesquisa. É um planejamento que impõe ao autor ordem e disciplina para execução do trabalho de acordo com os prazos

estabelecidos. A introdução deve fornecer ao leitor uma visão geral do TCC.

**PALAVRAS- CHAVE:** Planejamento. Tecnologia. Kosmo. Cloud Computing

1 Acadêmico do Curso Superior em Redes de Computadores, e-mail: anderson.nunes@alcidesmaya.edu.br 2 Professor do Curso Superior em Redes de Computadores, e-mail: joao\_moreira@alcidesmaya.edu.br

## A section of the research project on

Faculdade e Escola Técnica Alcides Maya – Rua Dr. Flores № 396/402 – Centro Histórico – Porto Alegre – RS – CEP 90.020-021 <http://raam.alcidesmaya.edu.br/> - (51) 3254.8383, v.2,n.2. dezembro 2020 - ISSN **2675-1852**.

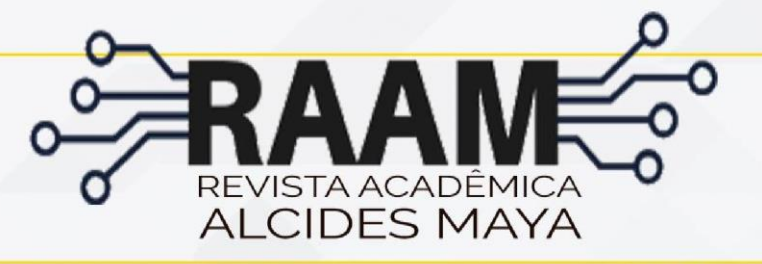

ISSN **2675-1852**

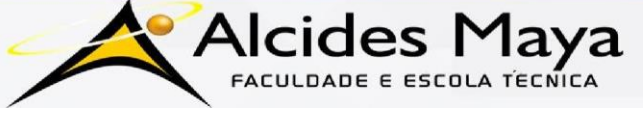

# Implementation of VINCHIN Software for making backup copies of virtual environments in the company Kosmo Cloud Computing

#### **ABSTRACT**

This is an excerpt from the Research Project presented so this article is a text that defines and shows, in detail, the planning of the path to be followed in the construction of a scientific research work. It is a planning that imposes

order and discipline on the author to carry out the work according to the established deadlines. The introduction should provide the reader with an overview of the End of Course Work.

**KEY WORDS:** Planning. Technology. Kosmo. Cloud Computing.

# **1 INTRODUÇÃO**

Para isso, devem-se contextualizar, apresentando o tema ou problema, delimitação do tema, os objetivos (geral e específicos), a relevância do trabalho (também chamada justificativa). Lembre-se também que as fontes destas consultas deverão ser apresentadas conforme a ABNT, pois é a comprovação de tais evidências fornecidas. Após aprofundar tais informações, que propiciem claramente o entendimento da situação problemática existente, encerre esta parte apresentando a questão de pesquisa.

#### 1.1 Problema

O conceito de dados disponíveis em tempo real está cada dia mais ramificado no cenário atual da Tecnologia da Informação (TI), desde as grandes corporações até o vendedor informal tem a necessidade deste recurso, o que ocasionou o aumento do volume de dados que precisam ser armazenados, retidos e replicados. Isto está entre as maiores preocupações dos profissionais da área de informática.

Existem diversas empresas e pessoas envolvidas com o foco total de seu negócio e carreira para criar novas ferramentas, novos modelos, otimizar a manipulação e também garantir que esses dados estejam sempre disponíveis e com total integridade. Segundo Santos et al. (2018) essas empresas possuem *datacenters*  com grande capacidade de armazenamento e replicação destes dados em um ambiente com temperatura e umidade controlados.

Este trabalho irá abordar especificamente sobre as dificuldades enfrentadas pela empresa Kosmo *Cloud Computing*, que tem seu foco no provisionamento de ambientes virtuais para instalação do banco de dados em memória, fornecido pela empresa *Systeme, Anwendungen und Produkte in der Datenverarbeitung* (SAP) e denominado pela mesma como SAP Hana.

Atualmente o principal problema enfrentado é que os *backups* das *Virtual Machines*

- 3 –

(VMs), são realizados apenas uma vez por mês em modo completo, ou seja, se uma *Virtual Machine* (VM) apresentar problema no dia 30 e seu último backup foi realizado no dia 1, serão perdidos todos os dados deste período.

Isso se deve pelo tempo da execução da tarefa em modo completo e a janela disponível para a realização da mesma, visto que não pode ser realizada em horário comercial, pois isso impacta diretamente na performance de acesso dos usuários ao ambiente. Também não pode ser

realizada aos finais de semana, pois este período é dedicado para os *backups* dos bancos de dados e para desfragmentação dos discos de armazenamento dos *log\_archives* destes mesmos bancos.

O espaço para armazenamento das cópias de segurança também precisa ser levado em consideração, já que aumentando a periodicidade de execução, haverá um crescimento exponencial do espaço em disco necessário para retenção e replicação dos dados, gerando assim outro problema que precisaria ser tratado.

#### 1.2 Objetivos

#### Objetivo geral

O objetivo geral do presente trabalho é apresentar como a ferramenta Vinchin pode ser adotada na realização de *backups* dos ambientes virtuais da empresa Kosmo *Cloud Computing*. Esta ferramenta, além da possibilidade de execução dos *backups*  em modo completo, oferece também as opções nos modos incremental e diferencial.

Essas alternativas realizam a cópia apenas dos dados que sofreram alteração desde o último *backup*, diminuindo assim o tempo de execução da tarefa, além de reduzir significativamente o volume dos dados em relação ao modo completo.

Com isso, as cópias de segurança podem ser realizadas com maior frequência, reduzindo consideravelmente a perda de dados no caso de problema em alguma VM.

#### Objetivos específicos

- 1. Descrever as boas práticas de realização, retenção e replicação de cópias de segurança segundo as normas indicadas pela Associação Brasileira de Normas Técnicas (ABNT).
- 2. Identificar o que pode ser melhorado com a implementação do *software* Vinchin em relação ao modelo atual de *backup* utilizado pela empresa Kosmo *Cloud Computing*.
- 3. Implementar o serviço de *backup* através da ferramenta Vinchin, coletando os dados para evidenciar as melhorarias alcançadas com a utilização da mesma.

#### 1.3 Justificativa

Atualmente os *backups* do ambiente virtual da Kosmo *Clouding Computing* são efetuados através de um *script* desenvolvido pela própria empresa no *Shell Linux*, sendo o mesmo limitado a execução da tarefa apenas em modo completo. Devido a isto e a janela reduzida para execução da tarefa, surgiu a necessidade da empresa identificar uma ferramenta que permita a execução de *backups* incrementais e diferenciais, além do modo completo.

Com essas opções, que são oferecidas pelo *software* Vinchin, seria possível aumentar a frequência da realização das cópias de segurança, visto que ocorreria uma redução do tempo de execução da tarefa e do volume copiado, reduzindo assim a perda de dados no caso de algum problema com uma VM.

#### 1.4 Delimitação da pesquisa

Esta pesquisa limita-se a implementação de rotinas de *backups* incrementais e diferenciais semanais através do software Vinchin, em complemento aos *backups* 12 completos, porém estes além de continuarem sendo executados mensalmente, passarão a ser realizados pela ferramenta Vinchin.

#### 1.5 Organização do texto

Os capítulos subsequentes desta pesquisa estão organizados da seguinte forma. No Capítulo 2 serão apresentados os conceitos básicos e fundamentos para compreensão deste trabalho, como por exemplo, uma contextualização sobre AVA! (AVA!). Ir descrevendo aqui todos os capítulos restantes e o que será visto em cada um deles.

#### **2 BACKUP DE DADOS**

No cenário atual das corporações, seja ela pequena, média ou de grande porte, é cada vez mais imprescindível a manutenção de suas informações. Por mais segurança que exista, sempre há o risco de perda de dados, seja por invasão, desastres, falha de *hardware*, *software*, erro humano entre outros (JR et al., 2007).

A ABNT disponibiliza a norma NBR ISO/IEC 27002:2013 que tem como objetivo elucidar os pontos principais para uma boa política de cópia de segurança.

#### 2.1 Política de *Backup*

A política de *backup* adotada deve definir os dados que devem ser copiados garantindo a possibilidade da recuperação integral ou o mais próximo possível do ambiente no momento em que ocorreu o ponto de falha. Cabe a cada companhia definir e implementar uma política de cópia de segurança que atenda as suas necessidades, garantindo a proteção dos dados importantes para sua continuidade (MORAES, 2007).

Outro item definido pela política de *backup* é a regularidade em que as execuções de cada cópia de segurança deve ocorrer, devendo ser realizado uma análise da relevância de cada dado e cada ambiente, para que seja possível diminuir o impacto negativo na organização em caso de necessidade de recuperação de dados (ABNT, 2013).

Ainda conforme ABNT (2013), outro ponto que deve ser definido por esta política é o tempo de retenção dos dados copiados, bem como a forma de replicação dos mesmos para garantir que existam cópias de segurança em ambientes físicos distintos.

Um fato que exemplifica a importância de uma política de *backup* bem definida e pensada foi o atentado as torres gêmeas em 11 de Setembro de 2001 onde as empresas que tinham seu *datacenter* em uma das torres, realizava seus *backups* para a torre vizinha (MORAES, 2007). A possibilidade de desastre em uma das torres era 14 muito baixa, nas duas era inimaginável e ainda assim aconteceu, levando muitas

- 7 –

destas companhias a perder completamente seus dados e em alguns casos, até a falência.

Segundo Rodrigues (2017) existem três principais tipos de *backups* que são adotados pela ampla maioria das políticas de cópia de segurança: completo, incremental e diferencial. A utilização desses três modelos, um em complemento do outro, permite com uma implantação de uma política inteligente a execução de *backups* com a garantia de integridade de dados necessária, bem como o melhor uso de alocação física para armazenamento dos mesmos.

#### 2.2 *Backup* Completo

O *backup* completo, também chamado de *backup full*, consiste na cópia de todas as informações existentes, indiferente de alteração ou não nas mesmas, ou seja, todos os dados serão copiados novamente a cada execução da tarefa.

Este modelo torna mais simples a recuperação destes dados caso seja necessário, porém gera um maior volume de informação, bem como toma um tempo significativo para sua realização. Segundo Rodrigues (2017), isso pode acarretar numa limitação dependendo do volume dos dados a serem copiados e do tempo disponível para a execução do *backup*.

Também devemos levar em consideração o espaço que este tipo de execução necessita para armazenamento dos dados.

#### 2.3 *Backup* Diferencial

O *backup* diferencial realiza a cópia dos dados que foram modificados desde a última execução de um *backup* completo, este servirá como índice para realização da tarefa diferencial. De acordo com Santos et al. (2018), seu tempo de execução e volume é consideravelmente menor em relação ao *backup* completo, o mesmo vai aumentando o tamanho e tempo de acordo com o número de arquivos que foram alterados, criados ou excluídos desde a última execução da tarefa completa. Sendo ele cumulativo, um arquivo alterado ou criado logo após a execução do modelo completo, irá ser copiado em todas as execuções posteriores no *backup* diferencial.

É necessário apenas último *backup* completo e o *backup* diferencial, que contenha a informação desejada, para que seja realizada a restauração dos dados em caso de algum incidente (RODRIGUES, 2017).

### 2.4 *Backup* Incremental

O *backup* incremental por sua vez, realiza a cópia de qualquer dado alterado ou criado desde a última execução da tarefa (PHILERENO, 2017). É necessário que tenha uma execução do *backup* completo, para que seja gerado um índice de referência, na

- 9 –

primeira execução incremental, ele copia ou remove apenas o que foi alterado, criado ou excluído em relação ao *backup* completo, o próximo, irá realizar o mesmo procedimento, só que ao contrário do *backup* diferencial, irá copiar apenas os dados que sofreram alteração desde o último *backup* executado, seja ele incremental ou completo.

Com esse modelo, o tempo de execução é menor, bem como o volume de dados copiados, porém, torna mais complexa a tarefa de recuperação, visto que é necessário o último *backup* completo e todos *backups* incrementais subsequentes até o momento do incidente (PHILERENO, 2017).

2.5 Software Vinchin

Neste capítulo iremos apresentar o *software* Vinchin na sua versão 5.0, que será avaliado como solução de *backups* de VMs na empresa Kosmo *Cloud Computing*.

Abaixo vemos a tela de acesso a ferramenta. A Figura 1 mostra a tela de *login* no *software* Vinchin.

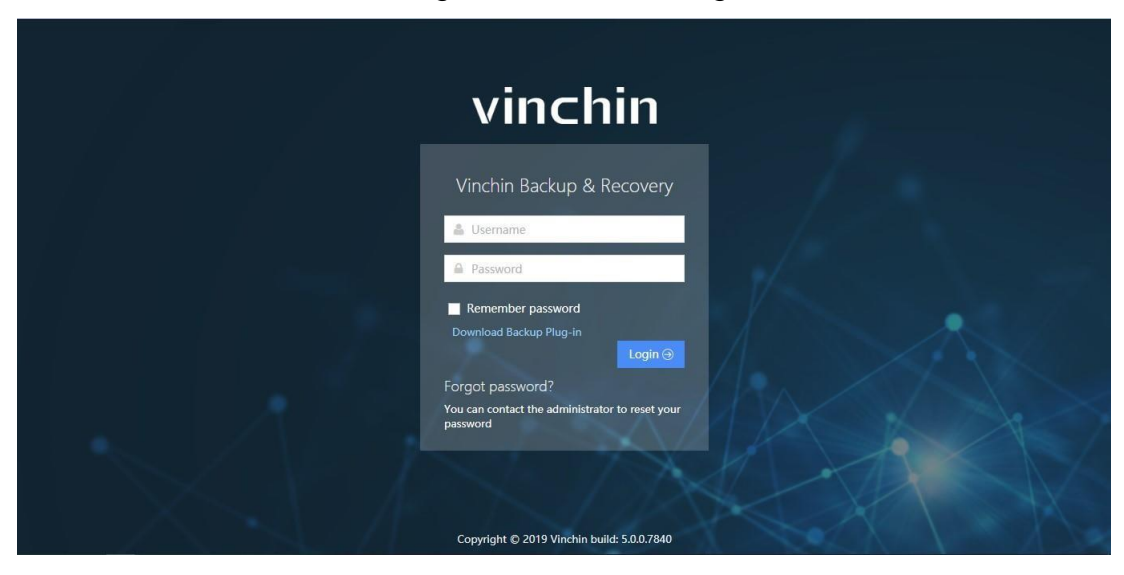

Figura 1 – Tela de *Login*

Fonte – Elaborado pelo autor

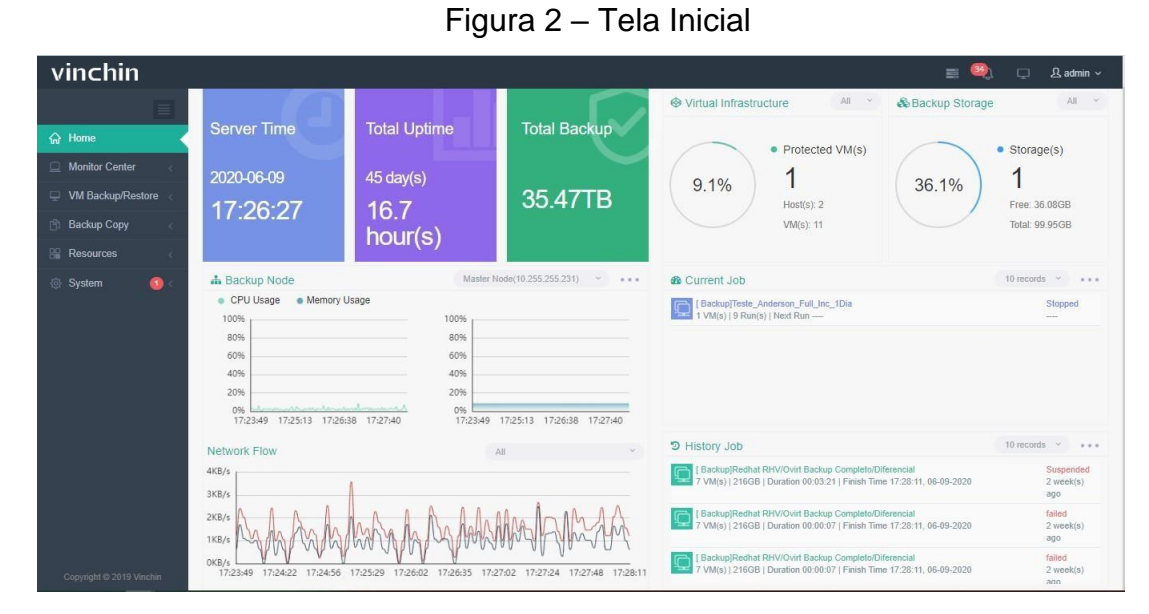

Fonte – Elaborado pelo autor

A Figura 2 mostra o painel inicial logo que é efetuado o acesso a ferramenta.

Na imagem 2 é apresentado uma visão geral do ambiente de *backup* com diversas informações como o tempo que o *software* está no ar, o volume total de cópias de segurança realizado, as tarefas existentes, histórico de tarefas e o consumo de recursos utilizado. No lado esquerdo desta tela é encontrado o *menu* com os recursos oferecidos pela ferramenta.

## **3 RESULTADOS**

O método analítico de comparação dos resultados extraídos x os objetivos específicos para relatar o experimento.

| .      |           |                |                |                |                |                |                |    |
|--------|-----------|----------------|----------------|----------------|----------------|----------------|----------------|----|
| Tipo   | Categoria | N <sub>1</sub> | N <sub>2</sub> | N <sub>3</sub> | N <sub>4</sub> | N <sub>5</sub> | N <sub>6</sub> | N7 |
| Tipo 1 | Cat1      | о              | 9              | 10             | 11             | 12             | 13             | 14 |
| Tipo 2 | Cat2      | 14             | 15             | 16             | 17             | 18             | 19             | 20 |

Tabela 1 – Tabela exemplo 1

Fonte: Elaborado pelo Autor

# **4 CONCLUSÃO**

O aluno deverá descrever as conclusões dos experimentos realizados com enfoque no cumprimento dos objetivos. Também deverá relatar os possíveis trabalhos futuros. Aqui vai um exemplo de como colocar uma referência da internet (TIMES, 2014).

Fica como sugestão para as próximas pesquisas, tendo um ambiente que permita, a exploração completa dos recursos oferecidos pela ferramenta.

- 13 –

# REFERÊNCIAS

ABNT, N. Iec 27002.(2013). *Tencologia da informação-Técnicas de segurança-Código de prática para controles de segurança da informação*, 2013.

JR, M. F. et al. [S.l.]: Universo dos Livros Editora, 2007.

MORAES, E. M. Planejamento de backup de dados. *Texto base da disciplina de Mestrado em Gestão e Desenvolvimento Regional*, 2007.

PHILERENO, E. Backup, restore e armazenamento: conceitos e práticas aplicados a solução hpe data protector. *Tecnologia em Gestão da Tecnologia da Informação-Unisul Virtual*, 2017.

RODRIGUES, W. F. *Análise dos procedimentos de backup dos institutos federais*. Dissertação (Mestrado) — Universidade Federal de Pernambuco, 2017.SANTOS, B. B. A. d. et al.

- 14 –